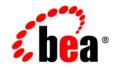

# **BEA**WebLogic Platform™

8.1 Supported Configurations: Sun Solaris 10 on AMD64

Version 8.1 Document Date: November 2007

#### Copyright

Copyright © 1995-2006 BEA Systems, Inc. All Rights Reserved.

#### **Restricted Rights Legend**

This software is protected by copyright, and may be protected by patent laws. No copying or other use of this software is permitted unless you have entered into a license agreement with BEA authorizing such use. This document is protected by copyright and may not be copied photocopied, reproduced, translated, or reduced to any electronic medium or machine readable form, in whole or in part, without prior consent, in writing, from BEA Systems, Inc.

Information in this document is subject to change without notice and does not represent a commitment on the part of BEA Systems. THE DOCUMENTATION IS PROVIDED "AS IS" WITHOUT WARRANTY OF ANY KIND INCLUDING WITHOUT LIMITATION, ANY WARRANTY OF MERCHANTABILITY OR FITNESS FOR A PARTICULAR PURPOSE. FURTHER, BEA SYSTEMS DOES NOT WARRANT, GUARANTEE, OR MAKE ANY REPRESENTATIONS REGARDING THE USE, OR THE RESULTS OF THE USE, OF THE DOCUMENT IN TERMS OF CORRECTNESS, ACCURACY, RELIABILITY, OR OTHERWISE.

#### **Trademarks and Service Marks**

Copyright © 1995-2005 BEA Systems, Inc. All Rights Reserved.BEA, BEA JRockit, BEA WebLogic Portal, BEA WebLogic Server, BEA WebLogic Workshop, Built on BEA, Jolt, JoltBeans, SteelThread, Top End, Tuxedo, and WebLogic are registered trademarks of BEA Systems, Inc. BEA AquaLogic, BEA AquaLogic Data Services Platform, BEA AquaLogic Enterprise Security, BEA AquaLogic Service Bus, BEA AquaLogic Service Registry, BEA Builder, BEA Campaign Manager for WebLogic, BEA eLink, BEA Liquid Data for WebLogic, BEA Manager, BEA MessageQ, BEA WebLogic Commerce Server, BEA WebLogic Communications Platform, BEA WebLogic Enterprise, BEA WebLogic Enterprise Platform, BEA WebLogic Enterprise Security, BEA WebLogic Communications Platform, BEA WebLogic Log Central, BEA WebLogic Network Gatekeeper, BEA WebLogic Personalization Server, BEA WebLogic Server Process Edition, BEA WebLogic SIP Server, BEA WebLogic WorkGroup Edition, Dev2Dev, Liquid Computing, and Think Liquid are trademarks of BEA Systems, Inc.

All other names and marks are property of their respective owners.

## Contents

## 1. Sun Solaris 10 on AMD64 with 8.1 SP6

| Configuration Requirements1-                                               | 2 |
|----------------------------------------------------------------------------|---|
| Known Issues1-                                                             | 2 |
| Download and Installation Instructions1-                                   | 3 |
| Downloading and Installing the Sun SDK 1.4.2_121-                          | 3 |
| Downloading and Installing WebLogic Platform 8.1 SP6                       | 3 |
| Configuring Your WebLogic Platform Installation for Multi-Zone Operation1- | 4 |
| Service Migration on Solaris Zones                                         | 4 |

## 2. Sun Solaris 10 on AMD64 with 8.1 SP5

| Configuration Requirements                                                 | 2 |
|----------------------------------------------------------------------------|---|
| Known Issues                                                               | 2 |
| Download and Installation Instructions2-                                   | 3 |
| Downloading and Installing the Sun SDK 1.4.2_082-                          | 3 |
| Downloading and Installing WebLogic Platform 8.1 SP5                       | 3 |
| Configuring Your WebLogic Platform Installation for Multi-Zone Operation2- | 4 |
| Service Migration on Solaris Zones                                         | 4 |

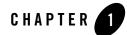

## Sun Solaris 10 on AMD64 with 8.1 SP6

#### Product Components Supported on this Configuration

|                   | WebLogic Server | WebLogic Workshop | WebLogic Integration | WebLogic Portal |
|-------------------|-----------------|-------------------|----------------------|-----------------|
| Run-time          | 4               | 4                 | 4                    | 4               |
| Design/Dev Tools* | 1               | ×                 | ×                    | ×               |

\* For design and development tools support, see the "Configuration Requirements" section below.

Supported

X Not supported

This section provides the following information:

- Related Information
- Configuration Requirements
- Known Issues
- Download and Installation Instructions

#### **Related Information**

- For information about supported database configurations, Web servers, and browsers, plus support for interoperability tools and WebLogic Platform product support information, see *WebLogic Platform 8.1 Supported Configurations*.
- For details about Sun Solaris 10 on AMD64, visit Sun's Web site: http://www.sun.com

#### **Configuration Requirements**

| Operating<br>System Version<br>and Patches             | Sun Solaris 10 (on AMD64, 64-bit kernel)                                                                                                    |                             |  |
|--------------------------------------------------------|----------------------------------------------------------------------------------------------------|-----------------------------|--|
| Chip<br>Architecture and<br>Minimum<br>Processor Speed | inimum                                                                                                    |                             |  |
| SDK                                                    | Sun Java 2 SDK 1.4.2_12 Java <sup>TM</sup> 2 Runtime Environment (32-bit), Standard Edition (build 1.4.2_12-b03) Java Hotspot <sup>TM</sup> Client VM (build 1.4.2_12-b03, mixed mode) and all later 1.4.2 releases |                             |  |
| Design and<br>Development<br>Tools                     | Supports WebLogic Server development tools.                                                                                                    |                             |  |
| RAM                                                    | 512 MB required; 1 GB recommended                                                                                                    |                             |  |
| Performance<br>Pack                                    | Included                                                                                                    | lib/solaris/x86/libmuxer.so |  |
| Node Manager                                           | Included                                                                                                    | Native                      |  |
| BEA jDrivers for<br>Oracle                             | Not supported                                                                                                    |                             |  |

#### Table 1-1 Requirements for 8.1 SP6 on Sun Solaris 10 on AMD64

#### **Known Issues**

Smart Update Fails: On a Solaris/AMD64 configuration, you cannot upgrade your configuration from a pre-SP6 version of WebLogic Platform 8.1 to WebLogic Platform 8.1 SP6 by using the Smart Update tool. To upgrade to 8.1 SP6 on a Solaris/AMD64 configuration, use the upgrade installer, instead.

For more information about known issues with any components of this release, see the appropriate *Release Notes* document. For a complete list of *Release Notes* supporting WebLogic Platform 8.1, see:

http://e-docs.bea.com/platform/docs81/interm/relnotes.html

#### **Download and Installation Instructions**

This section provides instructions for the following procedures:

- Downloading and Installing the Sun SDK 1.4.2\_12
- Downloading and Installing WebLogic Platform 8.1 SP6
- Configuring Your WebLogic Platform Installation for Multi-Zone Operation

### Downloading and Installing the Sun SDK 1.4.2\_12

- 1. Go to the Sun SDK download site: http://java.sun.com/j2se/1.4.2/download.html
- 2. Download the Sun Java 2 SDK 1.4.2\_12 for the Solaris x86 platform.
- 3. Following the instructions on the download page, install the SDK

http://java.sun.com/j2se/1.4.2/install.html

#### Downloading and Installing WebLogic Platform 8.1 SP6

To install WebLogic Platform 8.1 SP6 on a configuration of Solaris 10 on x86, complete the following procedure:

1. Go to the BEA downloads site:

http://commerce.bea.com

- Click on "BEA WebLogic" link to go to "BEA WebLogic Product Family" page. Then click on "BEA WebLogic Platform 8.1SP6".
- Go to "WebLogic Platform 8.1 with SP6" under "WebLogic Platform Package Installer" section.
- 4. From the list of OS Platforms, select "Sun Solaris(10, AMD64)".
- 5. Download the appropriate package installer:
  - For WebLogic Platform: pj\_platform816\_generic.jar

- For WebLogic Server: pj\_server816\_generic.jar
- 6. Install WebLogic Platform using the instructions for "Starting Graphical-Mode Installation for .jar Installation Files." in *Installing BEA WebLogic Platform*:

http://edocs.bea.com/platform/docs81/install/guimode.html#1066550

For more information about installing WebLogic Server/Platform, see *Installing BEA WebLogic Platform*: http://edocs.bea.com/platform/docs81/install/index.html.

# Configuring Your WebLogic Platform Installation for Multi-Zone Operation

WebLogic Platform can be run in multiple zones of a Solaris 10 system, as long as the product is installed and configured to accommodate the Solaris Zones feature. To prepare your WebLogic Platform installation to accommodate Solaris Zones, complete the following procedure:

- 1. During the installation of WebLogic Platform, specify a directory to which all zones will have access.
  - **Note:** BEA strongly recommends this step so you can avoid installing WebLogic Platform in the default root file system. If WebLogic Platform is installed in the default root, all zones will require write access to root and such widespread write access is not recommended.
- 2. Define a separate WebLogic Platform domain for each zone so that the log files for each zone can go to a different location. If you choose, you can also configure a cluster to work across multiple zones as long as you provide read, write, and execute permissions to the domain directory to all the local zones participating in the cluster. For more information, see "Overview of WebLogic Server Domains" in *Configuring and Managing WebLogic Server*:

http://e-docs.bea.com/wls/docs81/adminguide/overview\_domain.html

#### Service Migration on Solaris Zones

The following WebLogic Server migratable services are not supported on Solaris Zones:

- Activating JTA as a migratable service
- Deploying a JMS server on a migratable target

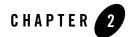

## Sun Solaris 10 on AMD64 with 8.1 SP5

#### Product Components Supported on this Configuration

|                   | WebLogic Server | WebLogic Workshop | WebLogic Integration | WebLogic Portal |
|-------------------|-----------------|-------------------|----------------------|-----------------|
| Run-time          | 4               | 4                 | 4                    | 4               |
| Design/Dev Tools* | 1               | ×                 | ×                    | ×               |

\* For design and development tools support, see the "Configuration Requirements" section below.

Supported

X Not supported

This section provides the following information:

- Configuration Requirements
- Known Issues
- Download and Installation Instructions

#### **Related Information**

- For information about supported database configurations, Web servers, and browsers, plus support for interoperability tools and WebLogic Platform product support information, see *WebLogic Platform 8.1 Supported Configurations*.
- For details about Sun Solaris 10 on AMD64, visit Sun's Web site: http://www.sun.com

### **Configuration Requirements**

| Operating<br>System Version<br>and Patches                                                                                                    | Sun Solaris 10 (GA version and later service packs)                                                                                                    |                             |  |
|----------------------------------------------------------------------------------------------------|----------------------------------------------------------------------------------------------------|-----------------------------|--|
| ChipAMD64 (1.1 GHz)Architecture andMinimumProcessor SpeedImage: Control of the second second secon |                                                                                                    |                             |  |
| SDK                                                                                                    | Sun Java 2 SDK 1.4.2_08 Java <sup>TM</sup> 2 Runtime Environment (32-bit), Standard Edition (build 1.4.2_08-b03) Java Hotspot <sup>TM</sup> Client VM (build 1.4.2_08-b03, mixed mode) and all later 1.4.2 releases |                             |  |
| Design and<br>Development<br>Tools                                                                                                    | Supports WebLogic Server development tools.                                                                                                    |                             |  |
| RAM                                                                                                    | 512 MB required; 1 GB recommended                                                                                                    |                             |  |
| Performance<br>Pack                                                                                                    | Included                                                                                                    | lib/solaris/x86/libmuxer.so |  |
| Node Manager                                                                                                    | Included                                                                                                    | Native                      |  |
| BEA jDrivers for<br>Oracle                                                                                                    | Not supported                                                                                                    |                             |  |

#### Table 2-1 Requirements for 8.1 SP5 on Sun Solaris 10 on AMD64

#### **Known Issues**

Smart Update Fails: On a Solaris/AMD64 configuration, you cannot upgrade your configuration from a pre-SP5 version of WebLogic Platform 8.1 to WebLogic Platform 8.1 SP5 by using the Smart Update tool. To upgrade to 8.1 SP5 on a Solaris/AMD64 configuration, use the upgrade installer, instead.

For more information about known issues with any components of this release, see the appropriate *Release Notes* document. For a complete list of *Release Notes* supporting WebLogic Platform 8.1, see:

http://e-docs.bea.com/platform/docs81/interm/relnotes.html

#### **Download and Installation Instructions**

This section provides instructions for the following procedures:

- Downloading and Installing the Sun SDK 1.4.2\_08
- Downloading and Installing WebLogic Platform 8.1 SP5
- Configuring Your WebLogic Platform Installation for Multi-Zone Operation

### Downloading and Installing the Sun SDK 1.4.2\_08

- Go to the Sun SDK download site: http://java.sun.com/products/archive/j2se/1.4.2\_08
- 2. Download the Sun Java 2 SDK 1.4.2\_08 for the Solaris on AMD64 platform.
- 3. Following the instructions on the download page, install the SDK.

#### Downloading and Installing WebLogic Platform 8.1 SP5

To install WebLogic Platform 8.1 SP5 on a configuration of Solaris 10 on AMD64, complete the following procedure:

1. Go to the BEA downloads site:

http://commerce.bea.com/showproduct.jsp?family=WLP&major=8.1&minor=5

- 2. For WebLogic Platform 8.1 SP5, select "Sun Solaris (10, AMD64)" as your operating system, and download the WebLogic Platform package installer.
- 3. Complete the instructions titled "Starting Graphical-Mode Installation for .jar Installation Files" in *Installing BEA WebLogic Platform*:

http://e-docs.bea.com/platform/docs81/install/guimode.html

For more information about installing WebLogic Platform, see *Installing BEA WebLogic Platform*:

http://e-docs.bea.com/platform/docs81/install/index.html

# Configuring Your WebLogic Platform Installation for Multi-Zone Operation

WebLogic Platform can be run in multiple zones of a Solaris 10 system, as long as the product is installed and configured to accommodate the Solaris Zones feature. To prepare your WebLogic Platform installation to accommodate Solaris Zones, complete the following procedure:

- 1. During the installation of WebLogic Platform, specify a directory to which all zones will have access.
  - **Note:** BEA strongly recommends this step so you can avoid installing WebLogic Platform in the default root file system. If WebLogic Platform is installed in the default root, all zones will require write access to root and such widespread write access is not recommended.
- 2. Define a separate WebLogic Platform domain for each zone so that the log files for each zone can go to a different location. If you choose, you can also configure a cluster to work across multiple zones as long as you provide read, write, and execute permissions to the domain directory to all the local zones participating in the cluster. For more information, see "Overview of WebLogic Server Domains" in *Configuring and Managing WebLogic Server*:

http://e-docs.bea.com/wls/docs81/adminguide/overview\_domain.html

#### **Service Migration on Solaris Zones**

The following WebLogic Server migratable services are not supported on Solaris Zones:

- Activating JTA as a migratable service
- Deploying a JMS server on a migratable target